#### **ФОНД ОЦЕНОЧНЫХ СРЕДСТВ ПО ДИСЦИПЛИНЕ ПРИЕМ 2017 г.** ФОРМА ОБУЧЕНИЯ очная

Программные средства математических расчетов

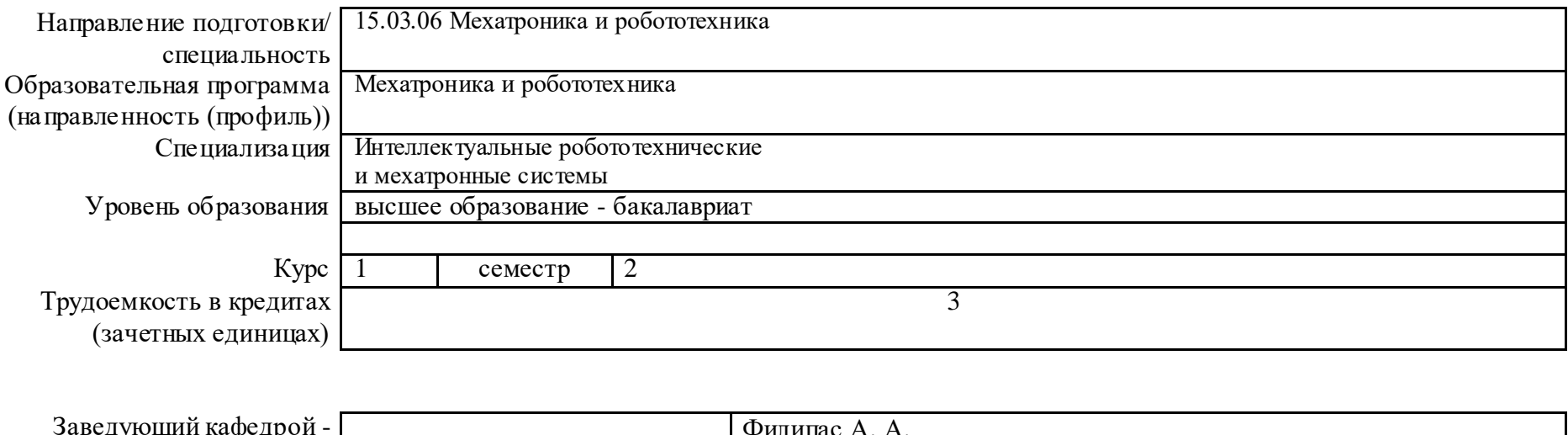

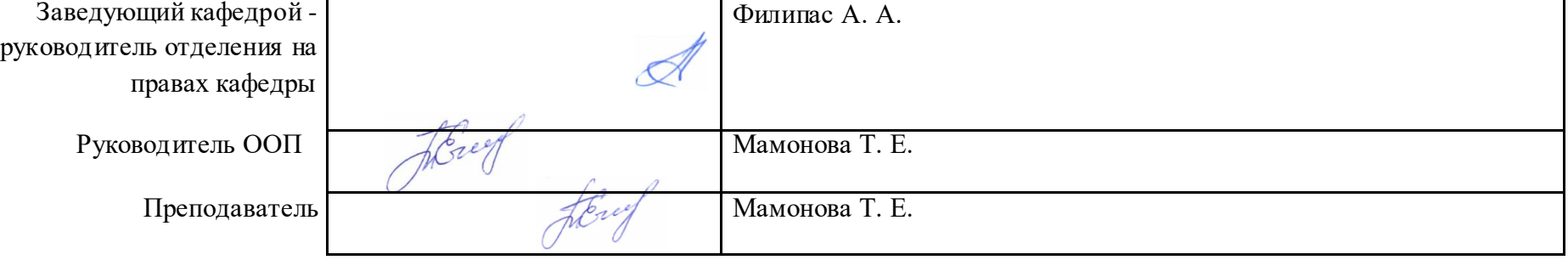

# **1. Роль дисциплины «Программные средства математических расчетов» в формировании компетенций выпускника:**

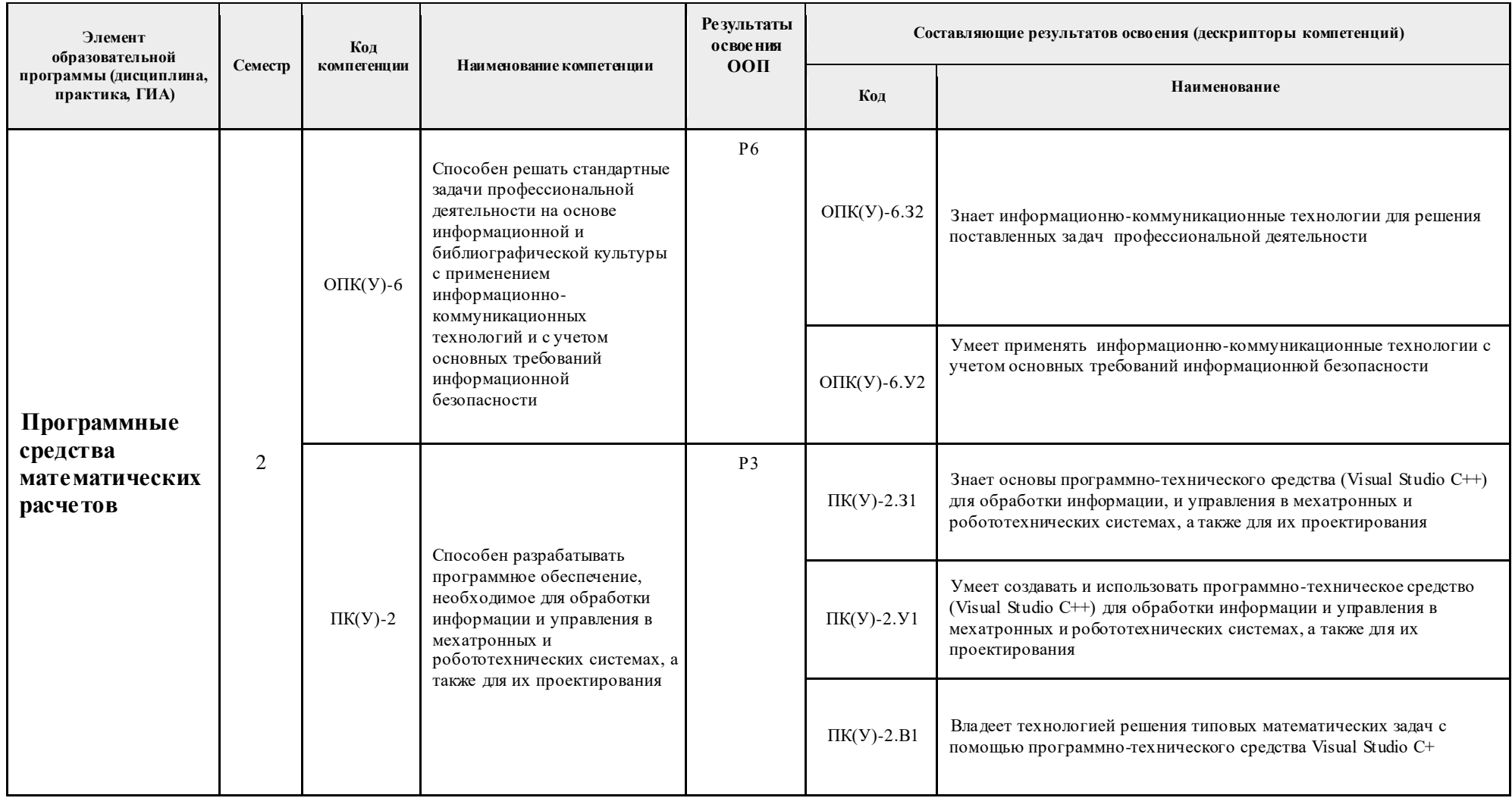

#### 2. Показатели и методы оценивания

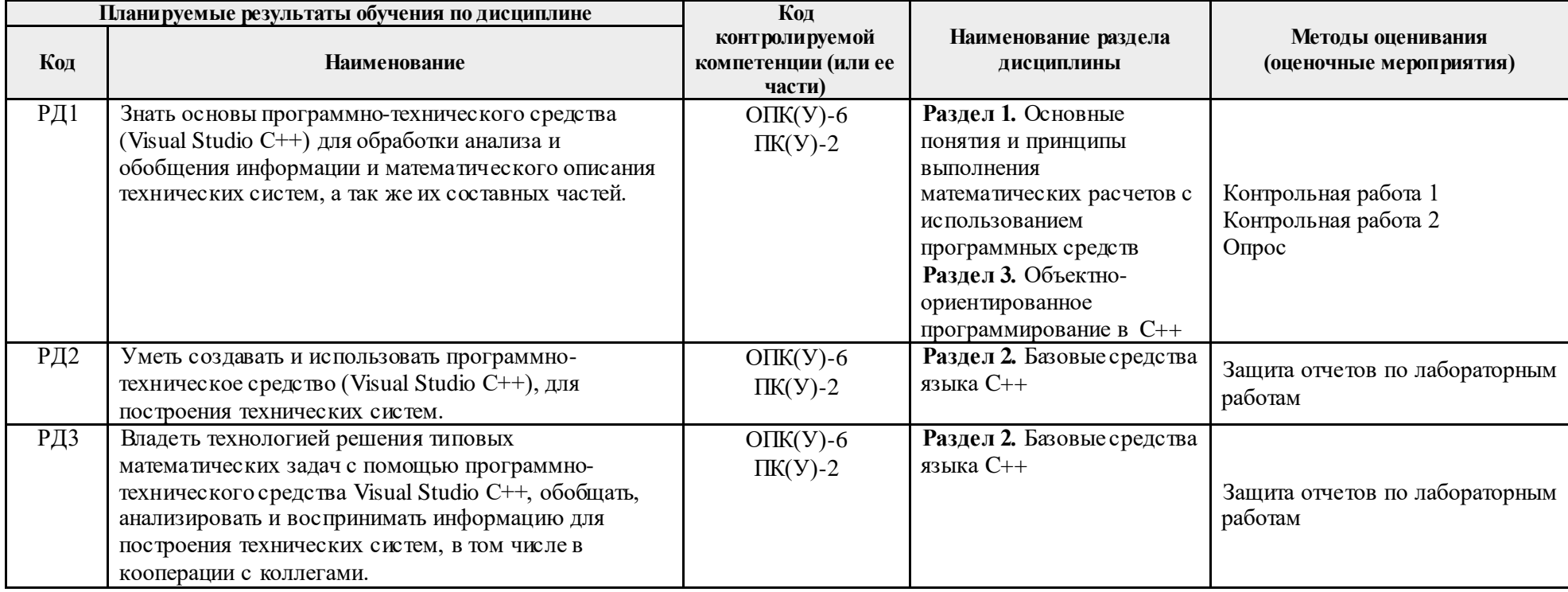

#### 3. Шкала оценивания

Порядок организации оценивания результатов обучения в университете регламентируется отдельным локальным нормативным актом -«Система оценивания результатов обучения в Томском политехническом университете (Система оценивания)» (в действующей редакции). Используется балльно-рейтинговая система оценивания результатов обучения. Итоговая оценка (традиционная и литерная) по видам учебной деятельности (изучение дисциплин, УИРС, НИРС, курсовое проектирование, практики) определяется суммой баллов по результатам текущего контроля и промежуточной аттестации (игоговая рейтинговая оценка - максимум 100 баллов).

Распределение основных и дополнительных баллов за оценочные мероприятия текущего контроля и промежуточной аттестации устанавливается календарным рейтинг-планом дисциплины.

### Рекомендуемая шкала для отдельных оценочных мероприятий входного и текущего контроля

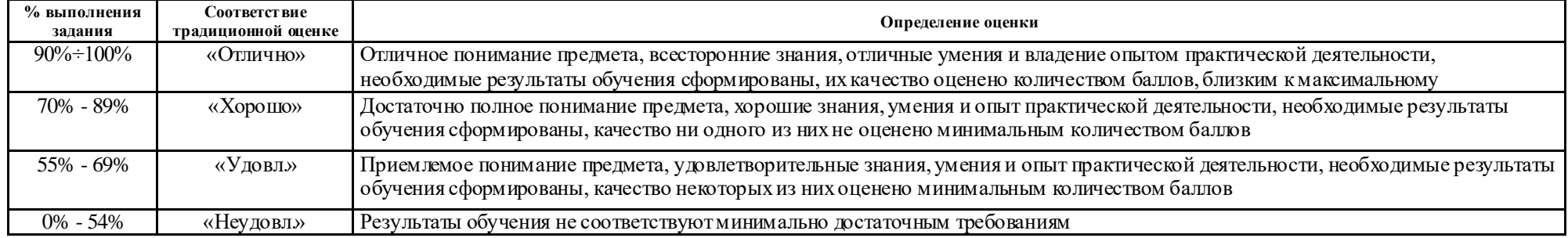

## Шкала для оценочных мероприятий и зачета

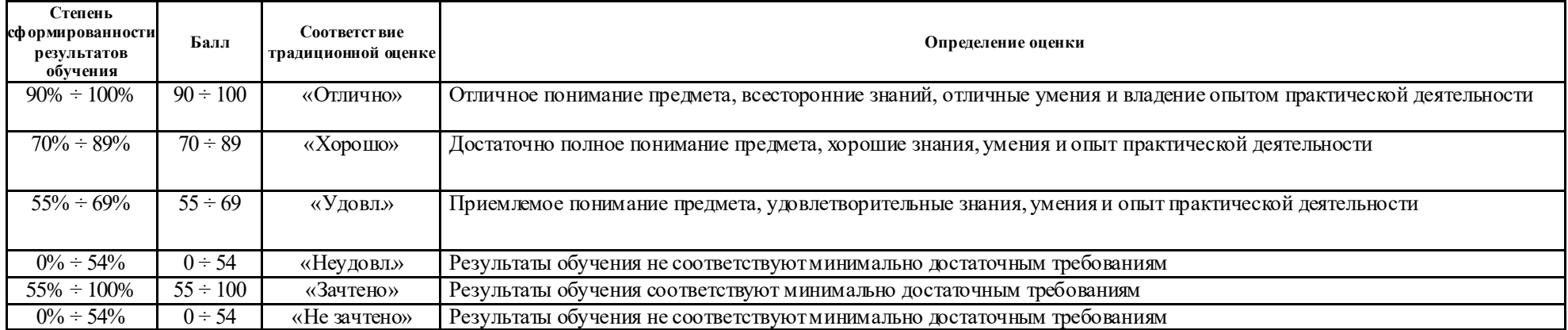

### **4. Перечень типовых заданий**

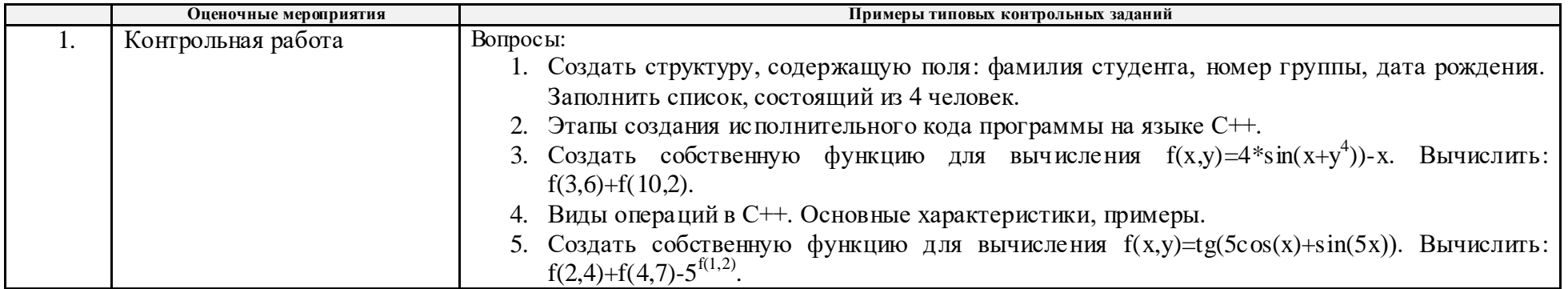

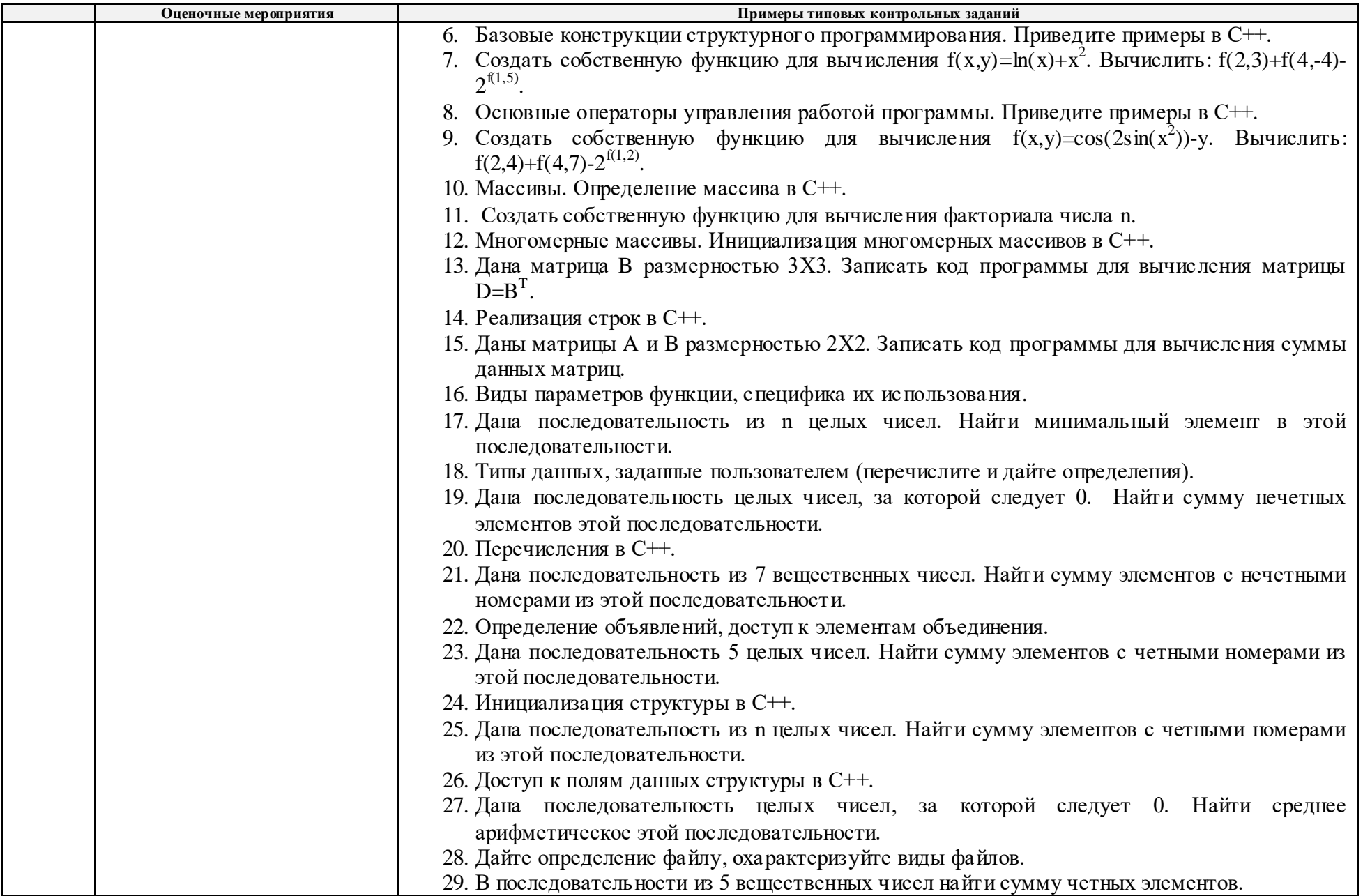

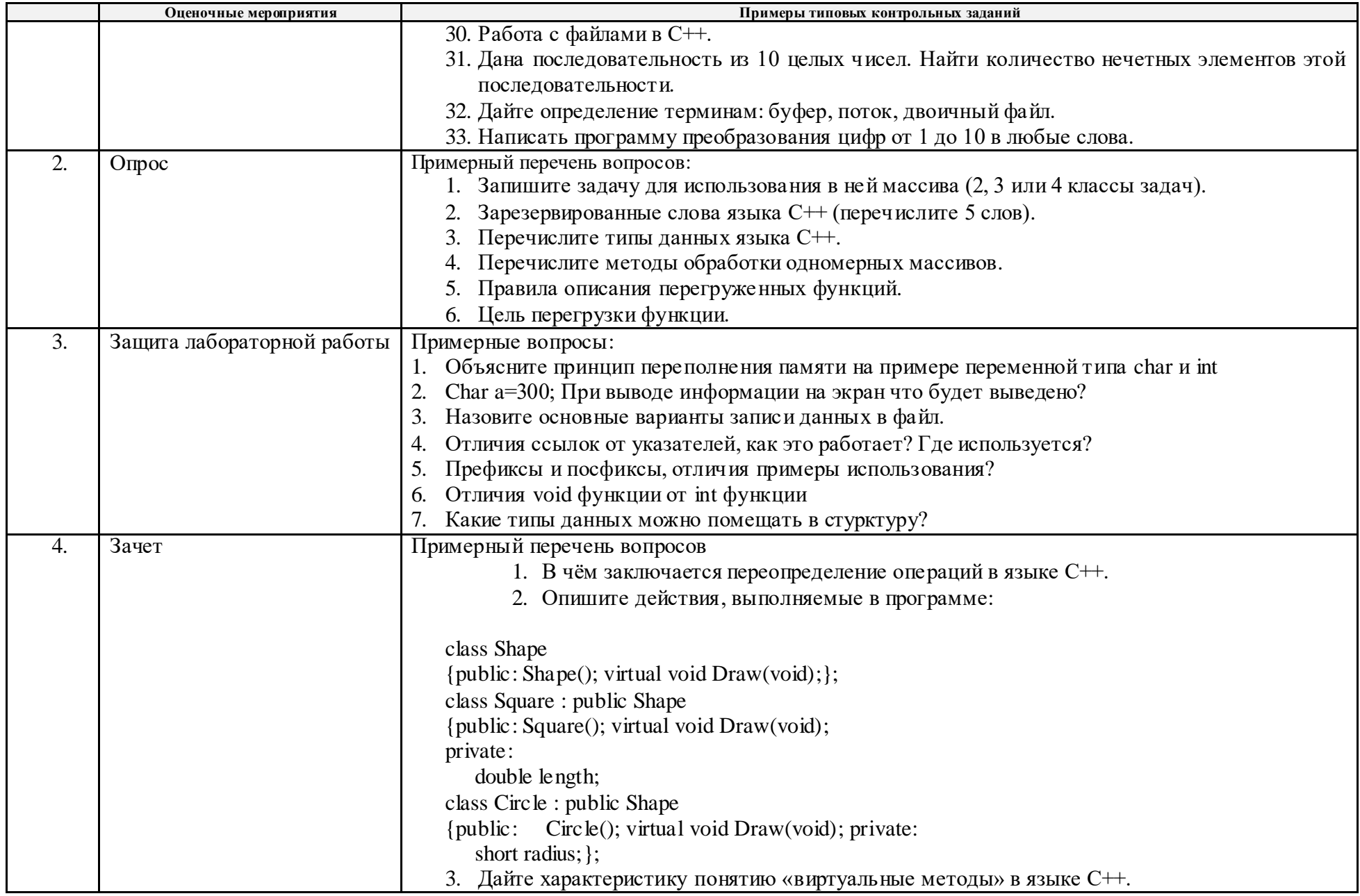

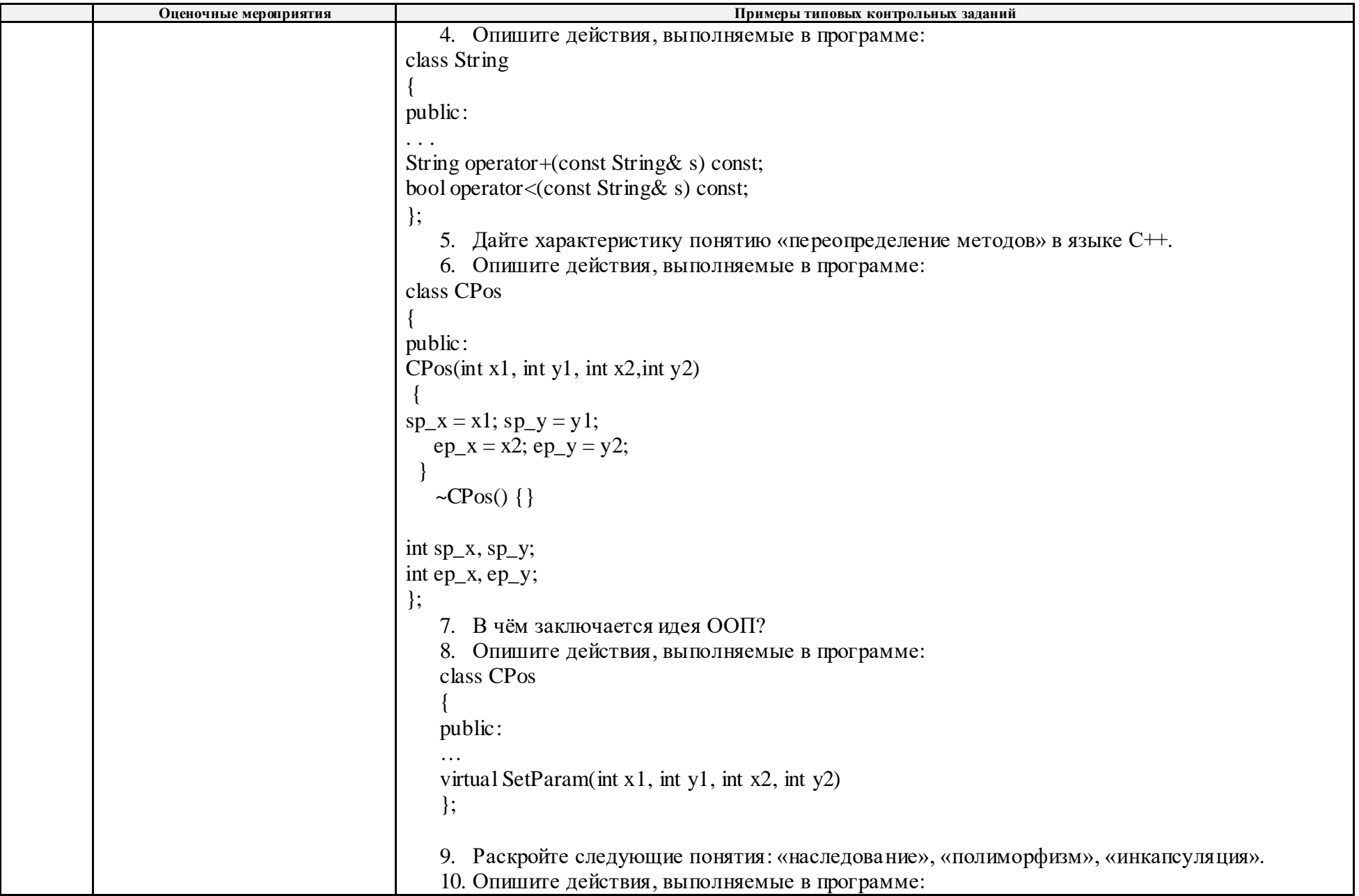

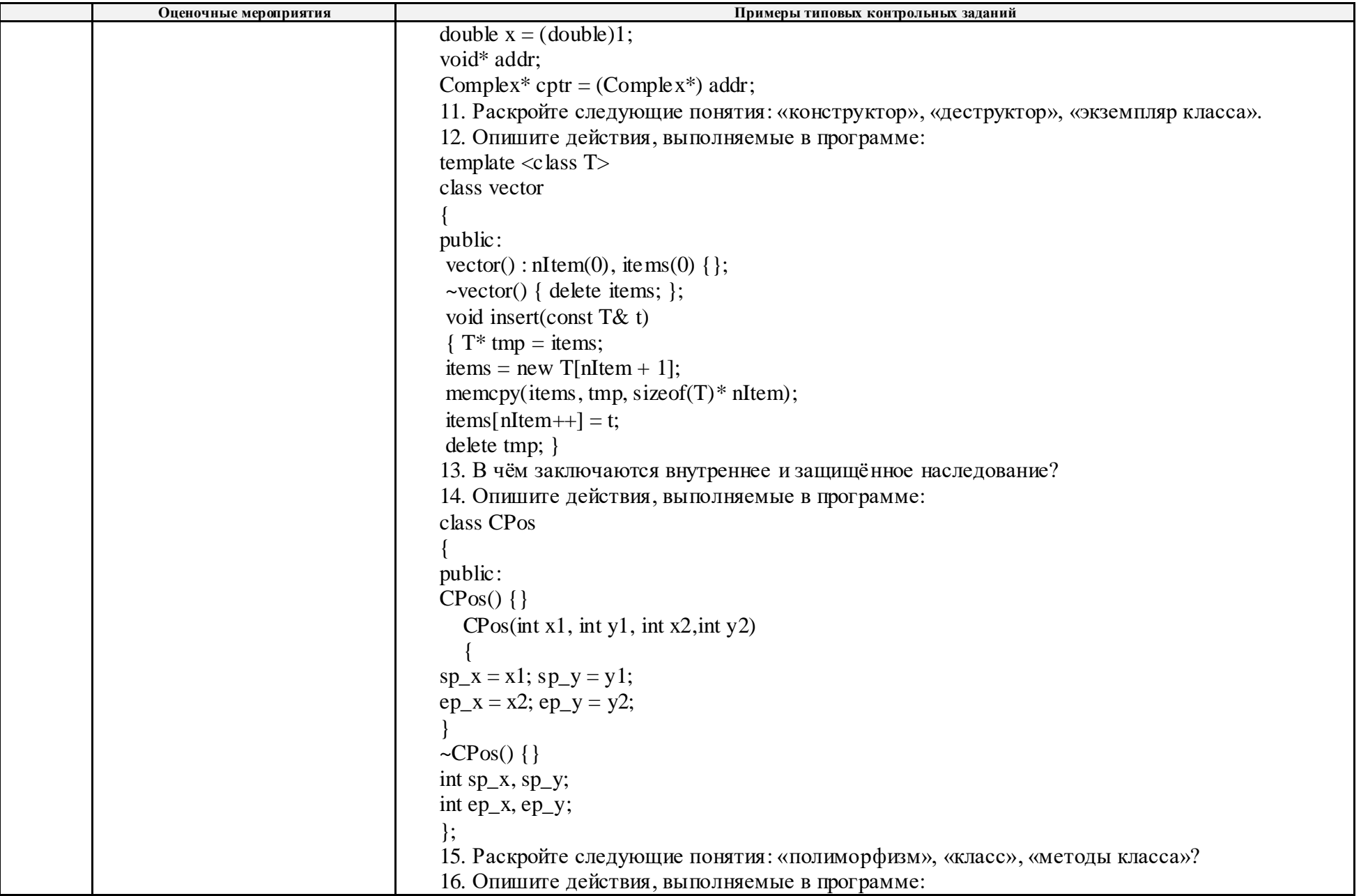

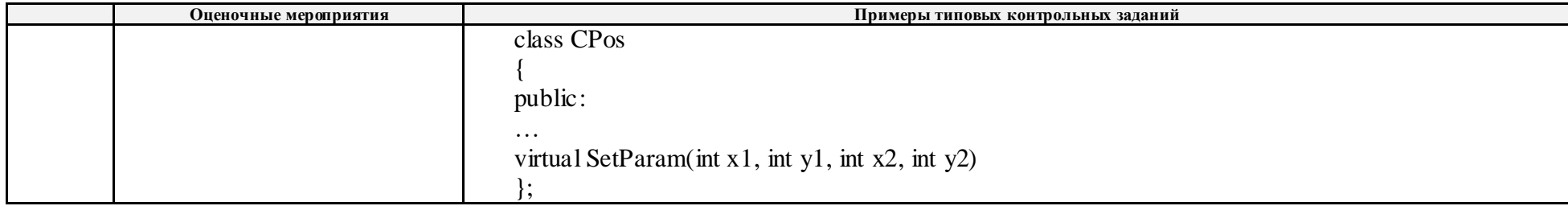

# **5. Методические указания по процедуре оценивания**

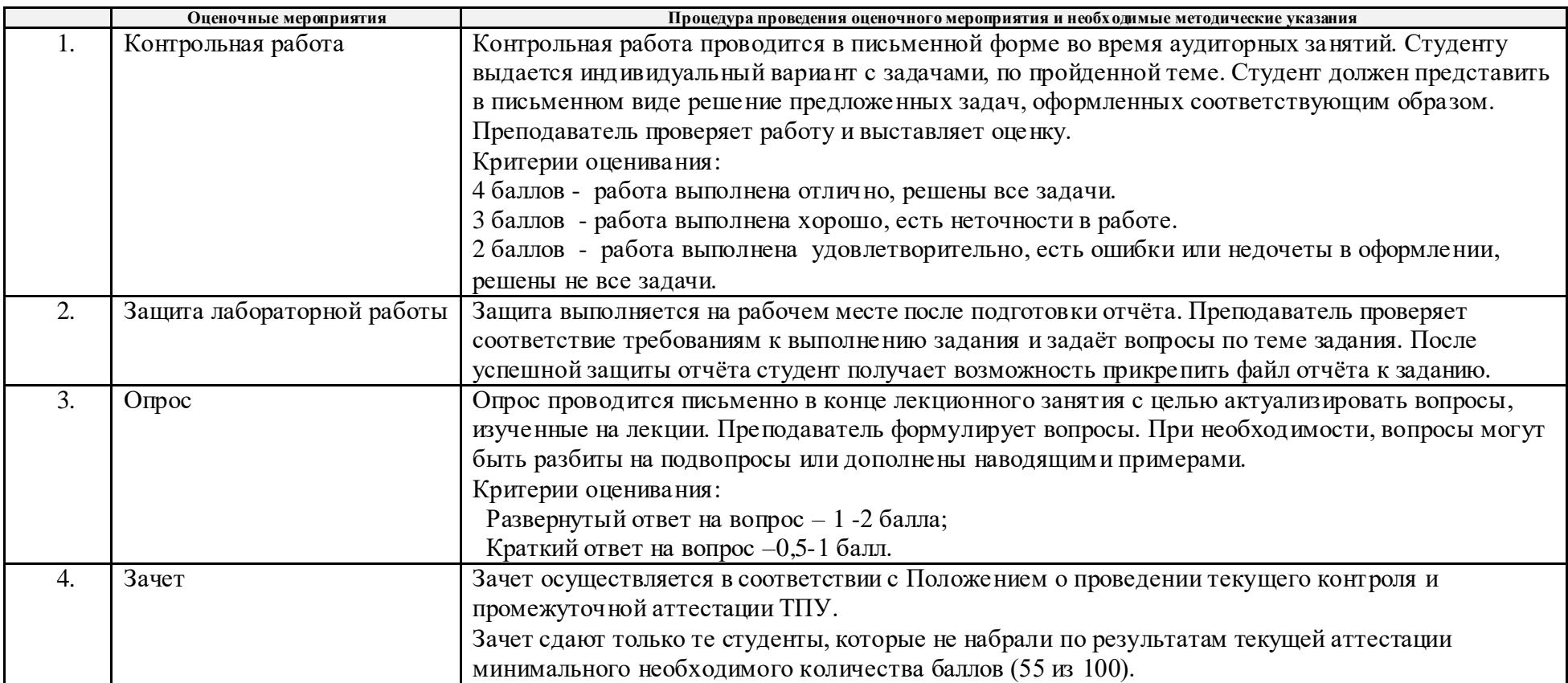